## **الباب الثالث**

**منهجية البحث**

البحث في هذا الباب ينقسم إلى خمسة فصول يعني مدخل البحث ومنهجه، ومكان البحث ووقته، ومحتمع البح<mark>ث والعينه،</mark> وأدوات جمع البيانات، وأسلوب تحليل البيانات.

**أ. مدخل البحث ومنهجه**

<mark>كان ال</mark>مدخل في هذا البحث هو المدخل الكمي<mark>. أمّا الم</mark>دخل الكمي فهو مدخـل الذي يـستخدم القـواعد العلمية الواقعية وادلوضوعية والقياسة والمنطقية والمنظمة على وجود الأرقام ويحللها بالأسلوب الإحصائي. <mark>١</mark> هذا البحث بحث تحريبي ميداني، بحث التجريبي هو إلى إحدى الطريقة للبحث عن العلاقة الارتباطية بين العاملين الذين يظهر الباحث عمدا بتقليل أو بدون اىتمام عوامل األخرى . وتصميم البحث ىو *Design Tru Eksperimental*، بنوع رلموعة الضابطة اإلختبار القبلي بالبعدي *– Pretest(* .*Posttest Control Group Design)*

**.** 

<sup>1</sup>Moh. Ainin, *Metodologi Penelitian Bahasa Arab,* (Hilal Pustaka: Surabaya, 2010), h.12

<sup>2</sup> Suharsimi Arikunto, *Prosedur Penelitian: suatu Pendekatan Praktek,* (Jakarta: PT. Rineka Cipta, 2002), h. 9

## **الجدول 1.3**

**نوع تصميم البحث مجموعة الضابطة اإلختبار القبلي بالبعدي** 

**(Pretest –Posttest Control Group Design)**

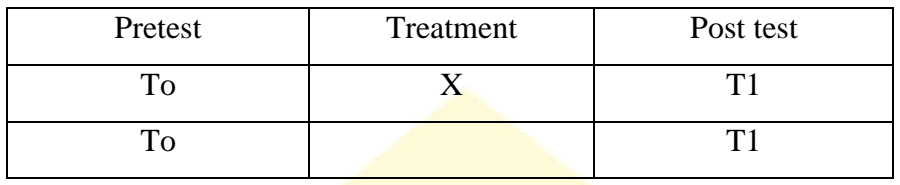

اإليضاح:

To : نتيجة اإلختبار القبلي يف الصف التجريب والضابطي 1T : نتيجة اإلختبار البعدي يف الصف التجريب والضابطي

<sup>X</sup> : عالج، يعٍت استعمال *Powerpoint*.

**ب. مكان البحث ووقته**

يقوم الباحث بهذ ا البحث في الم رسة العالية الحكومية مدينة سولوك .

ويستغرق الباحث الوقت للبحث عن هذه المسألة حوالي ثلاثة أشهور، يعني من

شهر أبريل حىت شهر يوين .2018

## **ج. مجتمع البحث وعينه**

أمّا مجتمع البحث فهو مجموعة الأفراد يتناولهم الباحث بالدراسة. المجتمع المستعمل في هذا البحث هو التلاميذ في الفصل العاشر بالمدرسة العالية الحكومية مدينة سولوك. والعينة المستعملة هو الفصلين في الفصل العاشر قسم العلوم الطبيعية وهما يتك<mark>ونان من الفصل التجريبي (الف</mark>صل العاشر من قسم العلوم الطبيعية 1<mark>) والفصل ال</mark>ضابط (الفصل العاشر من ق<mark>سم العلوم ال</mark>طبيعية 2). أما الفصل <mark>التجريب</mark>ي يتكون من 36 تلميذا والفصل الضابط <mark>يتكون </mark>من 36 تلميذا. **د. أدوات جمع البيانات**

أدوات جمع البيانات في هذه البحث تتكون من أداتين فهما:

**.1 المالحظة** 

والملاحظة هي وسيلة يستخدامها الانسان العادي في اكتسابه

خبراته ومعلوماته حيث بحمع حبراتنا من خلال نشاهده أو نسمع عنه،

ولكن الباحث حين يلاحظ فإنه تتبع منهجا معينا يجعل من ملاحظته

أساسا دلعرفة واعية أو فهم دقيق لظاىرة معينة . ىذه ادلالحظة دلالحظة

80

**<sup>.</sup>** <sup>5</sup>ذوقان عبيدات، عبد الرحمن عدس، كايد عبد الحق، *البحث العلمي، مفهومه، أدواته، أساليبه،* (الرياض: دار أسامة للنشر والتوزيع، 1997)، ص. 149

تنفيذ تعليم مهارة القرءة باستعمال Powerpoint يف الفصل العاشر من قسم العلوم الطبيعية يف ادلدرسة العالية احلكومية مبدينة سولوك.

**.2 االختبار**

الاختبار هو مجمو<mark>عة من المثير</mark>ات (اسئلة شفوية أو كتابية أو صور أو رسم) اعدت <mark>لتقيس بطريقة</mark> كمية أو ك<mark>يفية سلوكا</mark> ما، والاختبار يعطي درجة ما <mark>أو قيمة ما أ</mark>و رتبة ما للمفحوص، ويمكن ان يكون الختبار مجموعة من ال<mark>اسئلة أو</mark> جهازا معينا. <sup>٤</sup> االختبار يف ىذه الرسالة ينقسم إىل قسمُت، اختبار قبلي واختبار بعدي. االختبار القبلي يستعمل لتحليل قدرة مهارة القراءة لدى طالب قبل استعمال Powerpoint واالختبار بعدي يستعمل لتحليل قدرة مهارة القراءة لدى طالب بعد استعمال Powerpoint.

**.** 

81

<sup>.&</sup>lt;br>\* ذوقان عبيدات، عبد الرحمن عدس، كايد عبد الحق، *البحث العلمي، مفهومه، أدواته، أساليبه،* (الرياض: دار أسامة للنشر والتوزيع، 1997)،

تتكون الوثائق كأدة مجع البيانات من الكتب ادلعلومات ادلبحوثة من الوثائق كالكتاب، الصحيفة، تقرير النشاط، المجلات، قائمة القيمة، محضر الإجتماع، النصوص، النقوش<mark>، تنظيم</mark>، دفتر اليومية، وأمثلها <sub>.</sub> جمع البيانات اللفظية الذي الك<mark>تاب يسمى الوثائق بالمعنى الض</mark>يف . الوثائق في معنى الواس<mark>ع يشمل الص</mark>ورة، التسجيلات في الكاسي<mark>ت، فيديو،</mark> القرض، ونصب تذ<mark>كاري. </mark> يجمع الباحث البيانات اللائ<sub>ى</sub> تتعلق بال<mark>أنشطة </mark>الباحث يصمي في تدريس مهارة القراءة <sub>ا</sub> باستعمال Powerpoint في المرسة العالية الحكومية مدينة سولوك. **ه. أسلوب تحليل البيانات**

أسلوب تحليل البيانات هي طريقة أو أسلوب لمعالجة البيانات كانت ادلعلومات حىت خصائص البيانات تلك سهال لفهم وأيضا مفيدة ليكشف العلاج من المشكلات، أفضال هو المشكلات عن البحث.<sup>"</sup>

1

<sup>&</sup>lt;sup>5</sup>Moh.Ainin, *Metodologi Penelitian Bahasa Arab*, (Malang: CV. Bintang Sejahtera, 2010), h. 131

<sup>6</sup>Risky, *Teknik Analisis Data,* http:pastiguna.com/2016/12/07/teknik-analisis-data/,diakses pada tanggal 25 Maret 2018 pukul 21:15

وأما أسلوب لتحلي البيانات النى استخدهه الباحث تكون جمومتين  
\nفها البیانات الستخدهة في الملاحظة باستخدام الرموز الأتي :  
\n1. البيانات الستخدهة في الملاحظة باستخدام الرموز الأتي :  
\n19 = 
$$
\frac{1}{N} \times 100\%
$$
  
\n1.  $\frac{P}{P}$   
\n1.  $\frac{P}{P}$   
\n2.  $\frac{P}{P}$   
\n3.  $\frac{P}{P}$   
\n4.  $\frac{P}{P}$   
\n5.  $\frac{P}{P}$   
\n6.  $\frac{P}{P}$   
\n7.  $\frac{P}{P}$   
\n8.  $\frac{P}{P}$   
\n9.  $\frac{P}{P}$   
\n10.  $\frac{P}{P}$   
\n11.  $\frac{P}{P}$   
\n12.  $\frac{P}{P}$   
\n13.  $\frac{P}{P}$   
\n14.  $\frac{P}{P}$   
\n15.  $\frac{P}{P}$   
\n16.  $\frac{P}{P}$   
\n17.  $\frac{P}{P}$   
\n18.  $\frac{P}{P}$   
\n19.  $\frac{P}{P}$   
\n10.  $\frac{P}{P}$   
\n11.  $\frac{P}{P}$   
\n12.  $\frac{P}{P}$   
\n13.  $\frac{P}{P}$   
\n14.  $\frac{P}{P}$   
\n15.  $\frac{P}{P}$   
\n16.  $\frac{P}{P}$   
\n17.  $\frac{P}{P}$   
\n18.  $\frac{P}{P}$   
\n19.  $\frac{P}{P}$   
\n10.  $\frac{P}{P}$   
\n11.  $\frac{P}{P}$   
\n12.  $\frac{P}{P}$   
\n13.  $\frac{P}{P}$   
\n14.  $\frac{P}{P}$   
\n15.  $\frac{P}{P}$   
\n16.  $\frac{P}{P}$   
\n17.  $\frac{P}{P}$   
\n18.  $\$ 

7 Suharsimi Arikunto, *Dasar-Dasar Evaluasi Pendidikan,* (Jakarta: Bumi Aksara, 2005 ),

.2 وأما حتليل البيانات ادلستخدم يف االختبار دلعرفة نتيجة مهارة القراءة لدى تالميذ قبل استعمال Powerpoint لًتقية مهارة القراءة لدى الطالب وبعد استعمال Powerpoint لًتقية مهارة القراءة لدى الطالب. بعد تصنيف البيانات عن قيمة اختبار قبلى واختبار بعدى، مث استعمل الباحث برنامج 16 SPSS الختبار طبيعي )*Normalitas Uji*) واختبار جتانس )*Homogenitas Uji* )واختبار "ت". قال كسمادى :(Kasmadi) كان االخـتـبار الطـبـيعي )*Normalitas Uji* )يـهدف أن يـعرف ىل ُصدر البـيانات من البيـانات اليت متلك توزيـع الطبيعى أم ال ت . والصيغة الىت استخـدم الباحث يف االختبار الطبيعي وىي صـيغة كودلوغروف – مسرنـوف )*smirnov-Kolmogrof*). ولـتسهيل فـي احلـساب استحدم اـباحـث بإقًتاض فيما يلى: .1 إذا 0،05 <sup>&</sup>lt; *sig* فـتوزيعها طبيعي. .2 إذا 0،05 <sup>&</sup>gt; *sig* فـتوزيعها غَت طبيعي.

**.** 

<sup>9</sup>Kasmadi, *Panduan Modern Penelitian Kuantitatif,* (Bandung: Alfabeta, Cet. ke-1, 2013), h. 116 <sup>10</sup>*Ibid*., h.116

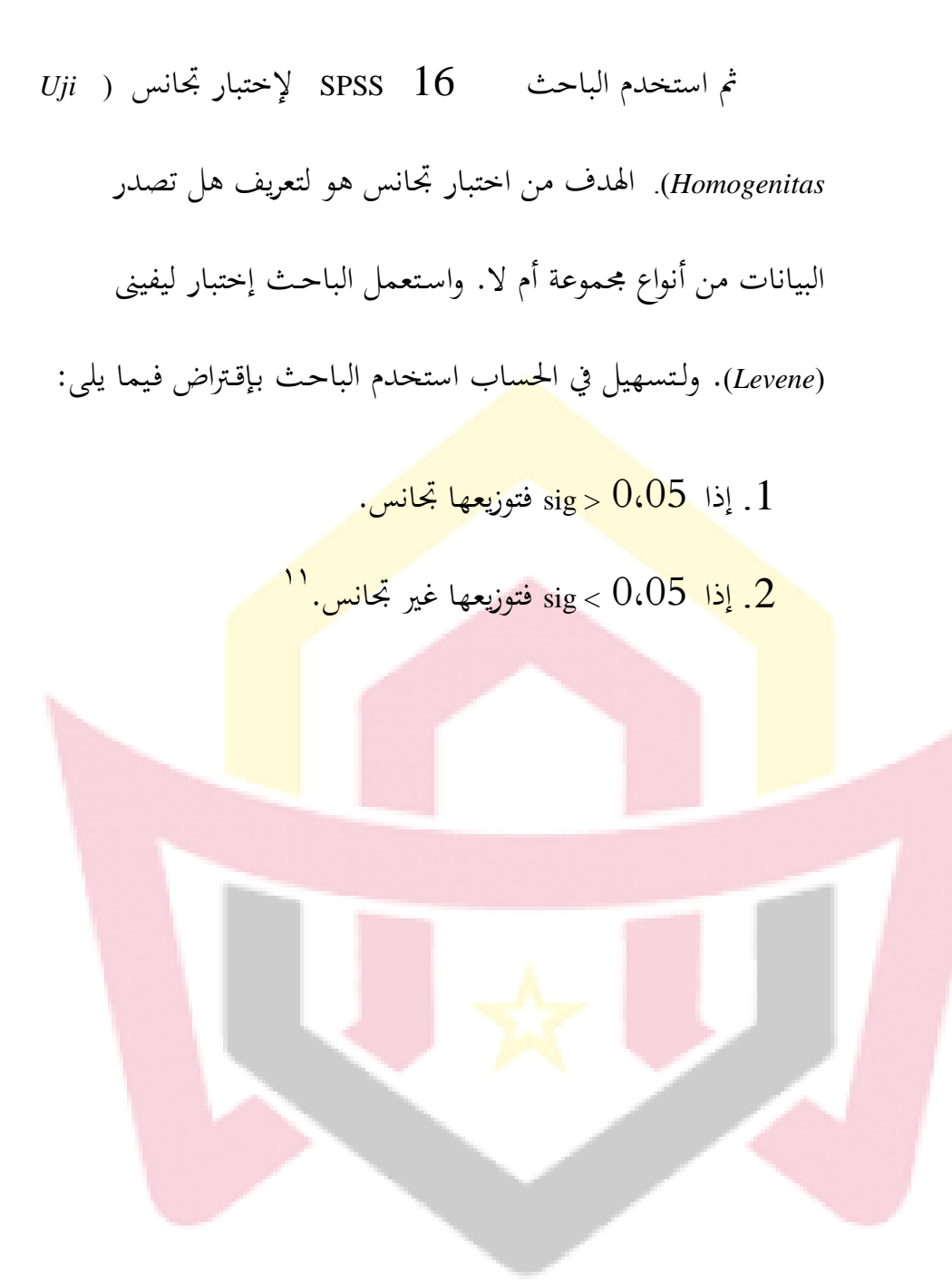

**.** 

<sup>11</sup>Kasmadi, *2013*, *Op.cit.,* h. 116